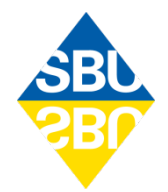

## **Bilaga till rapport** 1(2)

Kejsarsnitt på kvinnans önskemål – fördelar och nackdelar för kvinna och barn/Caesarean section on maternal request – risks and benefits for mother and child, rapport 343 (2022)

## Bilaga 8. Metod för att beräkna NNH (eller NNT) ur information om justerat RR eller OR och information om utfallets frekvens i referensgruppen.

För att estimera ett gemensamt OR (OR<sup>\*</sup><sub>m</sub>) utifrån k olika OR-estimat (OR<sup>\*</sup><sub>i</sub>), så viktades log(OR<sup>\*</sup><sub>i</sub>) utifrån precision:

OR<sup>\*</sup><sub>m</sub> = exp( $\sum_{ik(wi)}$  log (OR<sup>\*</sup><sub>i</sub>))/  $\sum_{i}^{k}wi$ ), där w<sub>i</sub>= 1/ V(log(OR<sup>\*</sup><sub>i</sub>)

**Ett enkelt sätt att beräkna NNH (eller NNT) ur information om justerat RR eller OR och information om utfallets frekvens i referensgruppen.**

**Givet känd frekvens i referensgruppen, och känt justerat Risk Ratio (ARR)**

*Låt*

 $p_0$  = frekvens av utfall för referensgruppen

 $p_1^*$ = den frekvens den exponerade gruppen hade haft om populationen hade haft samma karakteristika som referensgruppen.

*Då är*

 $\mathsf{ARR}$ =  $\mathsf{p_1}^* \mathsf{p_0} \; \Leftrightarrow \; \mathsf{p_1}^*$ = $\mathsf{p_0}^* \mathsf{ARR}$ 

NNH (alternativt NNT) =  $1/(p_1^* - p_0)$ 

## **Givet känd frekvens i referensgruppen, och istället känt justerat Odds Ratio (AOR)**

*Låt*

 $Odds<sub>0</sub> = Odds$  för utfallet i referensgruppen

Odds $_1^*$  = Odds i den exponerade gruppen om den exponerade gruppen hade haft samma populationskarakteristika som referensgruppen

 $p_1^*$  och  $p_0$  som ovan

*Då är*

 $Odds_0 = p_0/(1-p_0)$ 

SBU Statens beredning för medicinsk och social utvärdering • www.sbu.se Telefon 08-412 32 00 • Fax 08-411 32 60 • Organisationsnummer 202100-4417 Besöksadress S:t Eriksgatan 117, Stockholm • Postadress Box 6183, 102 33 Stockholm

 $\mathsf{AOR}$ =  $\mathsf{Odds_1}^* / \mathsf{Odds_0} \Leftrightarrow \mathsf{Odds_1}^*$  =  $\mathsf{Odds_0}$   $^*$   $\mathsf{AOR}$ 

 $p_1^*$ = Odds $_1^*$ / (1+ Odds $_1^*$ )

NNH (respektive NNT) kan sedan räknas ut som ovan.

**Kommentar:** Man kan invända att det inte är adekvat att utgå från risken för utfallet i en tänkt grupp med den oexponerade gruppens karakteristika. Har man tillgång till mer data kan man först skatta po om referensgruppen hade haft samma karakteristika som den exponerade gruppen. Övriga skattningar blir som ovan.